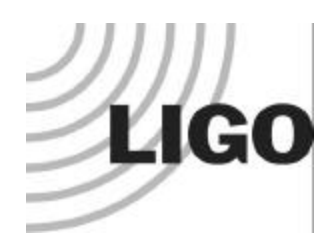

# **TclGlobus**

*ITR2003 Meeting*

*Argonne National Laboratory May 10th, 2004 Kent Blackburn*

**LIGO-G040240-00-E**

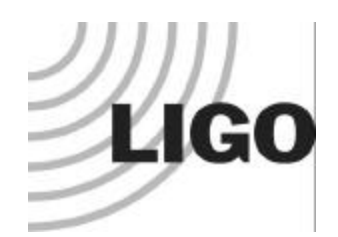

## **Definition of Task**

- **Develop a Globus API applicable to the Tck/Tk scripting language.**
	- Analogous to PyGlobus
- **Use this new API to extend LIGO's Data Analysis System (LDAS) to the Grid:**
	- Authentication / Authorization using GSI certificates.
	- Publishing/moving LIGO data products around on the Grid.
	- Grid level monitoring of LDAS systems sharing the Grid.
- **Provide** *packaged* **deliverable to the larger community of Tcl/Tk developers for Grid Applications.**

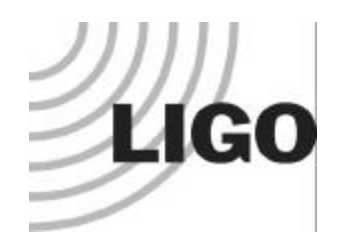

# **Wrapping Globus in Tcl**

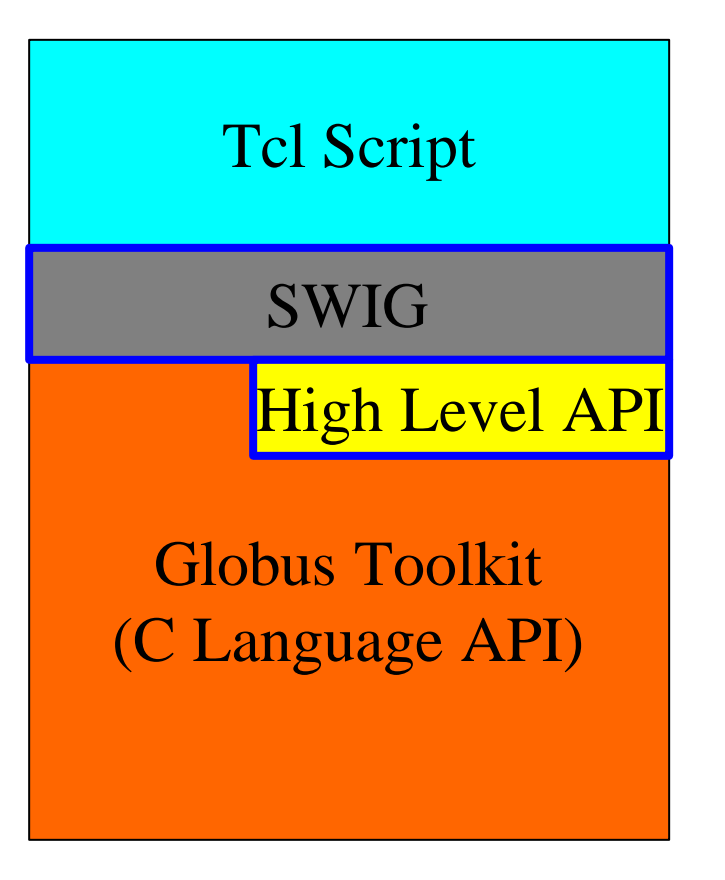

- **Use SWIG – Simple Wrapper Interface Generator to expose the C language interface in Globus to Tcl.**
	- **Plan to wrap most of the Globus Toolkits primitives for use in Tcl.**
	- **Add high level interfaces for commonly grouped Globus calls needed by LDAS (***and possibly other Tcl Applications***) for greater efficiency.**
- **Architecturally analogous to the PyGlobus design/implementation.**

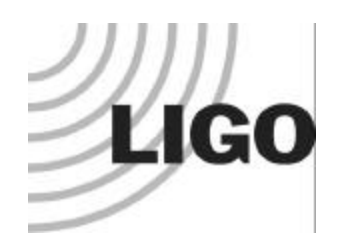

# **Grid-enabling LDAS**

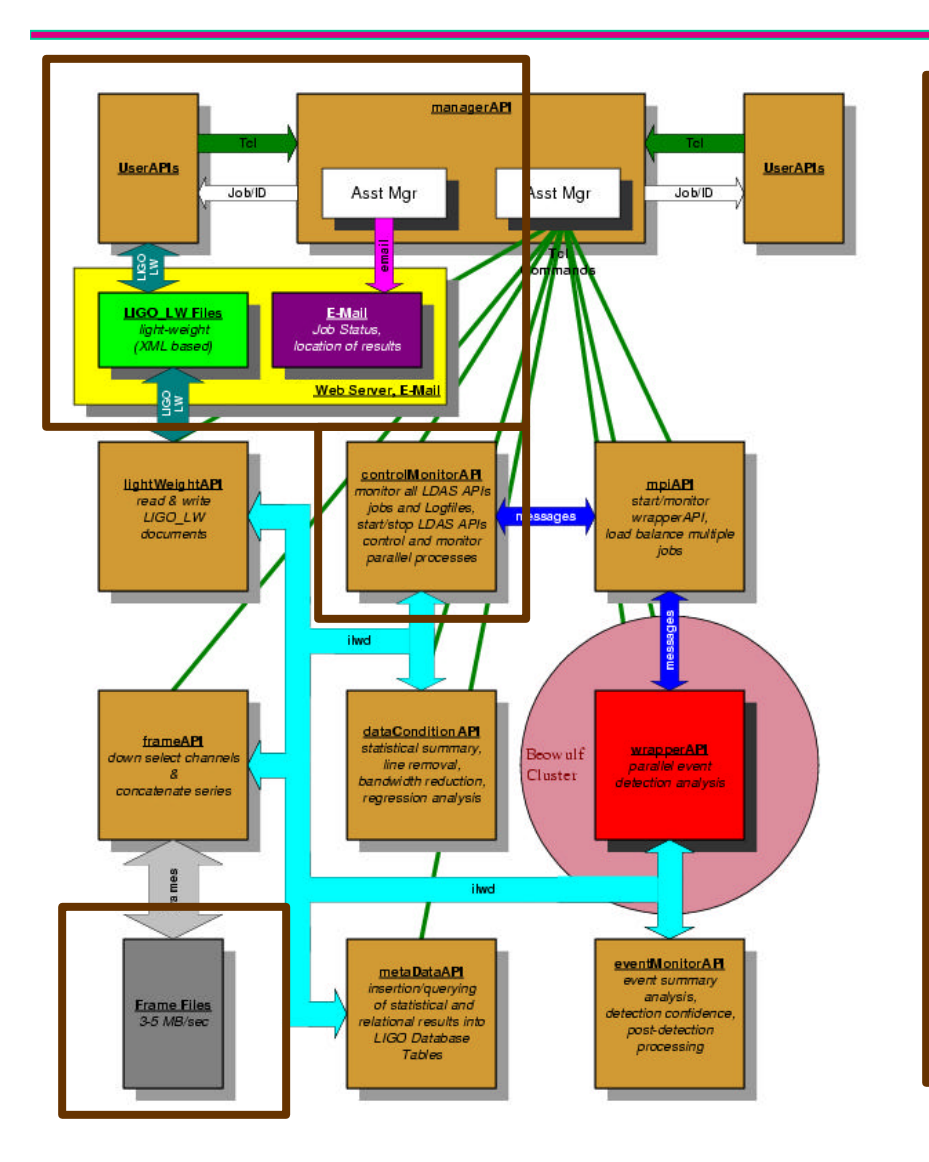

- **LDAS datapipeline flow control handled with Tcl.**
- **Users currently make a request to LDAS by connecting with a Tcl Socket on the managerAPI:**
	- **username, encrypted password**
	- *migrate to GSI certificates*
- **Data Products "pulled" from LDAS using web services:**
	- **E-mail notification to user when data available**
	- *migrate to data publishing on grid*
	- *use of gridFTP to move data*
	- *publish system statistics on grid, allowing monitor capabilities on grid.*

4

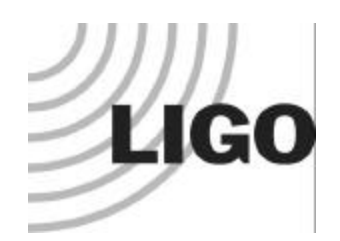

# **Principle Participants**

- **Caltech taking the lead on TclGlobus under this ITR:**
	- Kent Blackburn: Cognizant Scientist, ~*0.1 FTE*.
	- Ed Maros: Software Developer, ~*0.2 FTE*.
	- Hari Pulapaka: Software Developer, ~*0.1 FTE*.
	- Looking for an additional 1.5 FTE.
- **On February 24th, 2004 Ed Maros and Kent Blackburn visited the PyGlobus development Team at LBNL:**
	- Keith Jackson, David Konerding principle developers of PyGlobus.
	- PyGlobus is being redesigned internally good timing for us!
	- Agreed to collaborate on a common architecture "SWIGlobus".
	- SWIGlobus would establish foundation for both Tcl & Python scripting languages as well as future Globus script languages (Ruby, Perl, others).
	- Leverage off of existing infrastructure at LBNL (code repository, etc.).
	- One area for concern is joint licensing of the source code.
		- PyGlobus will strickly adhere to BSD software license.

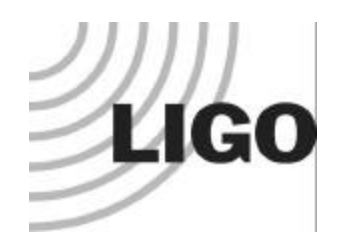

## **Technical Details**

#### • **Chose Globus 2.4 for its stable C interface.**

- If Globus 3 provides a stable C interface we will consider using it.
- Performance of Java API has raised concerns.

### • **Developing with most current Tcl/Tk version 8.4.6.**

- LDAS currently based on Tcl/Tk 8.3.x, but plan to migrate 8.4.x in time for TclGlobus integration.
- Otherwise, we may become "motivated" to support TclGlobus under Tcl/Tk 8.3.x as well.

#### • **Using most recent version of SWIG (version 1.3.21).**

- Same as current PyGlobus development.
- **Adopted the automake/autoconfig for target platform configuration management.**
	- PyGlobus project prefers not to use these tools, but we are working with them to allow their preferences (Python's distutils) to coexist with ours.

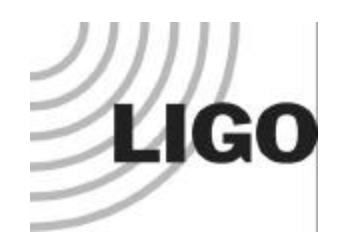

## **Technical Infrastructure**

### **Caltech**

- **Set up a dual Intel Linux (RH9) development system.**
	- Allows testing of threaded code.
	- Has local *CVS* repository for TclGlobus - *obsolete*.
- **Have necessary accounts at LBL's code repository.**
- **Plan to set up website for TclGlobus**
- **Plan to use** *doxygen* **to for documentation generation.**
- **Interacting with LBL emails and telephone on weekly bases.**

### **LBNL**

- **Using existing Linux (RH9) server for PyGlobus and SWIGlobus development.**
- **Set up code repository (using**  *subversion***).**
	- Directory structure supports requirements of both projects.
- **Setup problem tracking system (using** *bugzilla***).**
- **Plan to setup WIKI for SWIGlobus.**
- **Using** *epydoc* **for PyGlobus documentation generation.**

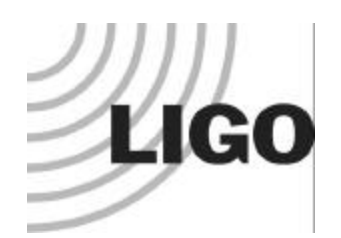

# **Technical Challenges**

### • **Understanding Globus Toolkit:**

- Software team (PyGlobus as well as TclGlobus) unhappy with level of documentation provided.
- This is particularly an issue with developing SWIG wrappers where function parameters (input vs. output) poorly documented.

### • **Python and Tcl differ in management of threads.**

- We have adopted Tcl Thread extension library (version 2.5.2) to overcome significant issues with native Tcl.
- Allows Tcl implementation to more closely follow Python's.
- **Long term maintenance issues:**
	- Tcl/Tk changed significantly in 8.4.x versus previous 8.3.x.
	- This has prevented migration of current LIGO software.
	- Globus 2.x support slated to end-of-life in late 2005.
	- Support for C language API in Globus 3.x uncertain at this time and will certainly come late in the TclGlobus projects planning if at all.

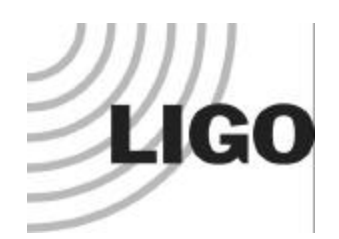

### **Benefactors**

**(***within LIGO Scientific Collaboration***)**

- **The LIGO Data Analysis System will be able to integrate well with the Grid opening up greater resources for LIGO's data analysis.**
- **Current need for LIGO Scientific Collaboration (LSC) members to use several methods of authentication and authorization will be simplified with LDAS' migration to GSI standard X.509 digital certificates.**
- **Many of the client side tools used in conjunction with LDAS are based on Tcl/Tk language and will be able to utilize the TclGlobus package for connectivity with LDAS and the larger Grid (***e.g., job submission, data movement, monitors***).**
	- The SWIGlobus collaboration will also provide an API for Python users within the LSC (*and possible other scripting languages in the future*).

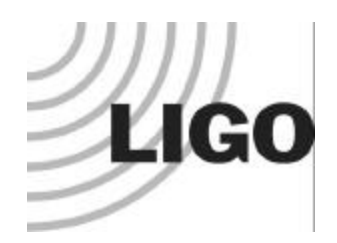

### **Benefactors**

**(***beyond the LIGO Scientific Collaboration***)**

- **Combining PyGlobus with TclGlobus through the SWIGlobus collaboration allows each project to reach out to a larger community.**
- **SWIGlobus is providing a template for other scripting languages (Perl, Ruby, etc) to wrap the Globus Toolkit.**
- **Interest in Tcl interface to Globus has been expressed at "All-Hands-Meetings" of GriPhyN/iVDgL Projects.**
- **Astronomy community commonly uses Tcl, e.g., SDSS.**

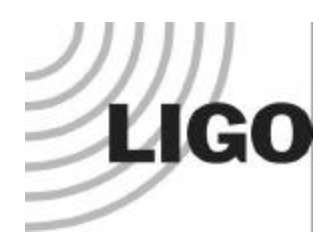

**(year one: August 2003-August 2004)**

- **August 2003 – present:**
	- **Hire 2 FTEs at Caltech for TclGlobus Development**
		- **Software developer to address SWIG interface development (***transitioning existing staff***)**
		- **Postdoc/staff to address high level interfaces needed by LDAS and oversee project**
- **December 2003- January 2004:**
	- **Setup TclGlobus Infrastructure**
		- **Source code version control system**
		- **Problem tracking system**
		- **Web server at Caltech for TclGlobus Project**
- **January 2004 – June 2004:**
	- **Setup SWIGlobus** *super-project* **in collaboration with PyGlobus Group at LBNL**
		- **Source code version control system (***using subversion at LBNL***)**
		- **Problem tracking system (***using bugzilla at LBNL***)**
		- **WIKI information sharing system (***will be setup at LBNL, so far email has sufficed***)**
- **January 2004 – August 2004:**
	- **Understand Globus Toolkit function calls and the PyGlobus project's API model**
		- **Establish build environment and code repository directory structure for SWIGlobus**
		- **Wrap up a few test cases (starting with sockets and moving on to gridFTP client/servers) for both Tcl and Python and explore documentation tools (***just starting***)**

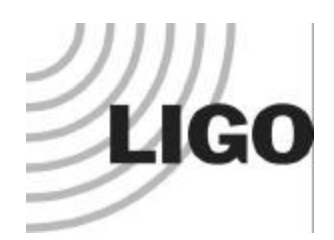

**(year two: August 2004-August 2005)**

- **August 2004 – December 2004:**
	- **Implement first set of primitive API into TclGlobus**
		- **Focus on GSI socket communications and authentication**
		- **Implement standalone Tcl/Tk scripts that exercise this subset**
		- **Implement standardized documentation for these APIs with examples**
- **December 2004 – March 2005:**
	- **Based on experiences with standalone Tcl scripts, test primitives in LDAS**
		- **Add GSI certificate authentication to managerAPI to development LDAS**
		- **Add gridFTP data product client/server movers to development LDAS**
- **March 2005 – August 2005:**
	- **Develop high level API for use in LDAS based on experiences from early integration**
		- **Implement standalone Tcl/Tk test scripts based on high level API**
		- **Document new high level functionality of TclGlobus**
		- **Integrate high level API into development LDAS for GSI authentication and data product movement**
		- **Prepare first alpha release of TclGlobus, distribute under SWIGlobus**
		- **Release a version of LDAS that is based on this alpha release of TclGlobus**

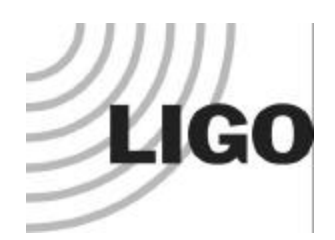

**(year three: August 2005-August 2006)**

- **August 2005 – December 2005:**
	- **Begin prototyping of Monitor and Discovery Services (MDS)**
		- **Develop high level APIs that publish simulated data representative of LDAS in standard grid accessible formats**
		- **Test these high level MDS APIs in test Tcl scripts**
		- **Document high level MDS APIs**
		- **Integrate high level MDS APIs in LDAS development.**
- **December 2005 – August 2006:**
	- **Finalize design of TclGlobus based on prior experiences under LDAS**
		- **Prepare beta release of TclGlobus, distribute under SWIGlobus**
		- **Release a version of LDAS based on beta version of TclGlobus which includes MDS**
		- **Create website for TclGlobus providing general information and access to the beta version**

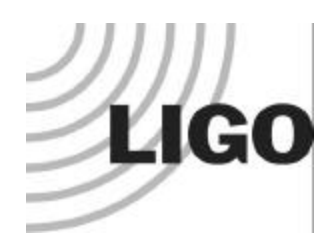

**(year four: August 2006-August 2007)**

- **August 2006- August 2007:**
	- **Put polishing touches on TclGlobus deliverables**
		- **Close out an many open issues as possible**
		- **Complete the documentation**
		- **Prepare version 1.0 official release of TclGlobus**
	- **Integrate version 1.0 release of TclGlobus into LDAS**
		- **Use development LDAS to integrate TclGlobus 1.0 release**
		- **Release version of LDAS based on TclGlobus 1.0**
	- **Support community of client-tool developers to move over to TclGlobus**
		- **Develop client tools for interacting with LDAS**